Published on *Ministry of Communications* (https://www.mincom.gob.cu)

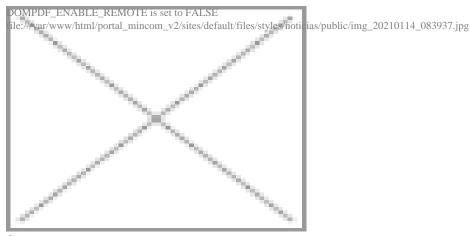

Source:

Tomado de Radio Rebelde

With the most recent version of the Transfermóvil application, v 1.210106, customers of the Mobile Banking service of Banco Metropolitano S.A. have access to new features that allow them, without having to visit their bank branches, to manage savings accounts and fixed-term deposits.

Now, from the application (apk), it is possible to convert the sight savings accounts in CUC (Cuban Convertible Pesos) to Cuban Pesos (CUP); to open fixed-term deposits and also to close them, once the holder decides, as indicated in a statement from that entity.

The update can be downloaded from ETECSA's official website (<a href="www.etecsa.cu">www.etecsa.cu</a> [1]), from the Cuban Center for Android Applications (<a href="www.apklis.cu">www.apklis.cu</a> [2]) or from the app itself, activating the mobile data, in the settings section.

For further information, please contact the institution through the institutional profiles on Facebook, Twitter and Telegram (@BanmetCuba) or access the official website www.banco-metropolitano.com.cu. [3]

You can also contact Telebanca by phone at 7868-3535 and 7866-0606 or by e-mail at <a href="mailto:clientes@banmet.cu">clientes@banmet.cu</a> [4].

Retrieved from Radio Rebelde https://bit.ly/2XECaOx [5]

## Links

- [1] http://www.etecsa.cu
- [2] http://www.apklis.cu
- [3] http://www.banco-metropolitano.com.cu.
- [4] mailto:clientes@banmet.cu
- [5] https://bit.ly/2XECaOx